### *Musik auf dem PC*

# Musik übertragen auf PC Musikdateien anreichern Musik abspielen

TÓG

 $MQ$ 

**ALITIK** 

**MACE GRI** 

· Musikdateien sichern

### *Musik übertragen auf PC*

- Musik ab CD
- Musik ab Schallplatte
- Musik ab Kassette
- Musik aus dem Internet

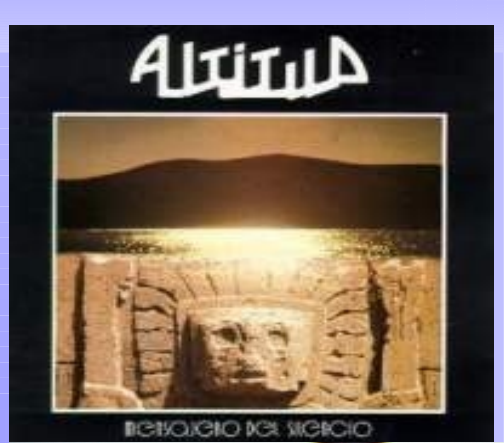

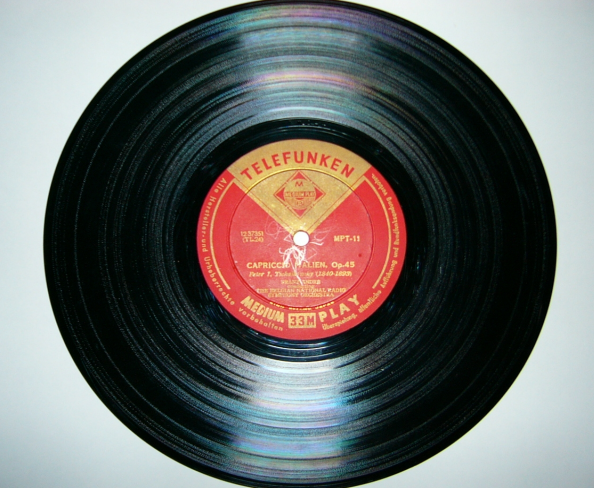

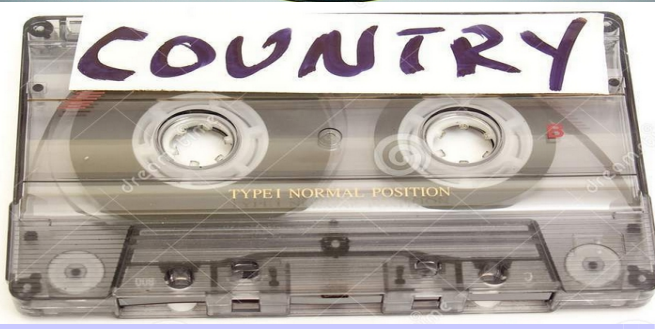

### *Musik Dateien anreichern*

- Welche Informationen sind in MP3 Datei
- Ordnung ist das halbe Leben
- Album Name, Jahr,
	- Interpret, Bild, Länge,

Qualität

Allgemein | Sicherheit | Details | Vorgängerversionen Eigenschaft Wert **Beschreibung** Dancing Queen Titel Untertitel \*\*\*\*\*\*\* Bewertung Kommentare **Medien** Mitwirkende Interpreten ABBA Albuminterpret **ABBA** The Collection Album Jahr 2008 Titelnummer 3. Pop Genre Länge  $00:03:50$ Audio **Bitrate** 320 kBit/s

l Eigenschaften von ABBA - Dancing Queen.mp3

### *Musik abspielen*

PC (Mediaplayer/ VLC)

- USB Stick via Musikanlage
- Mediaplayer /

### Walkman

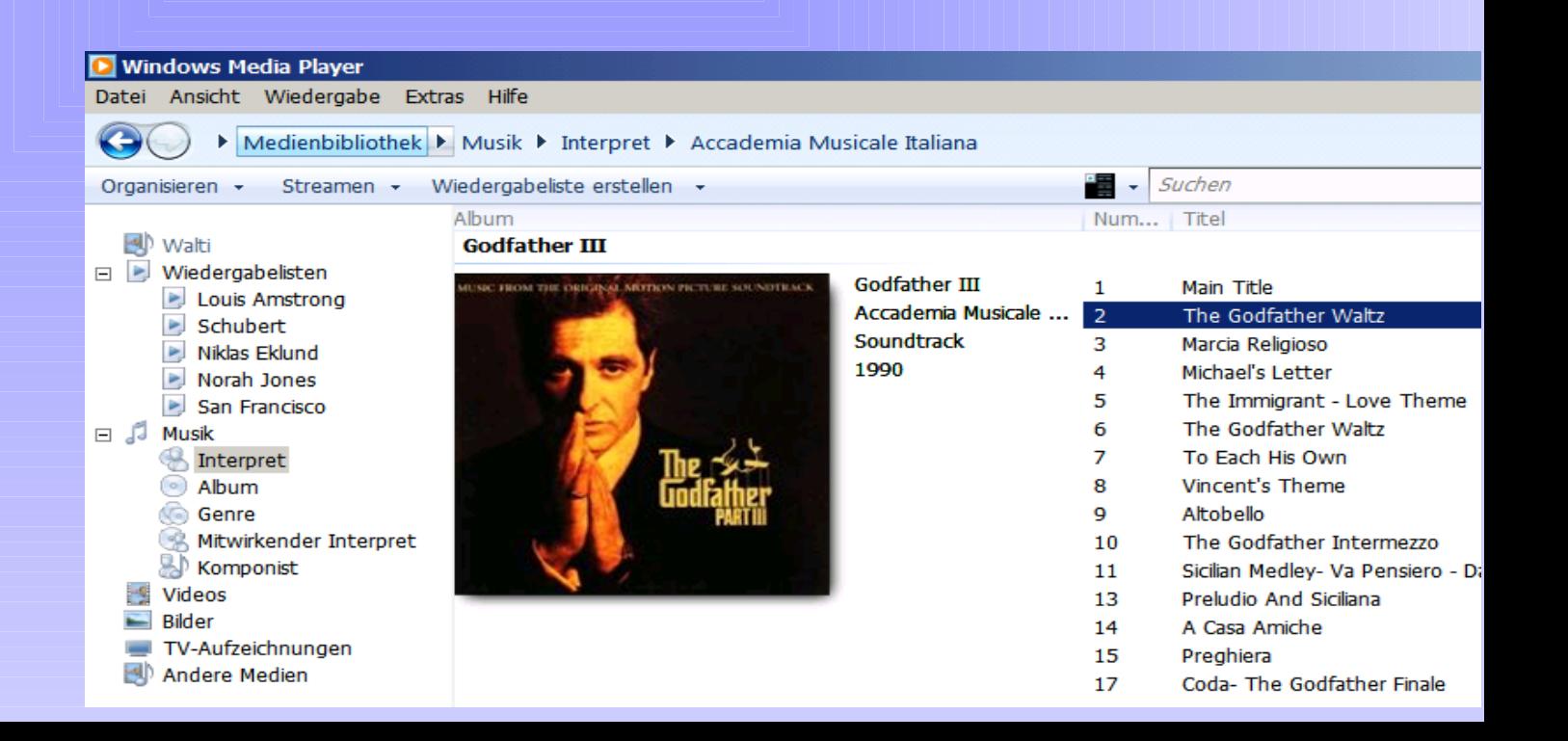

### *Musik sichern*

### Auf USB Stick 1000 MP3

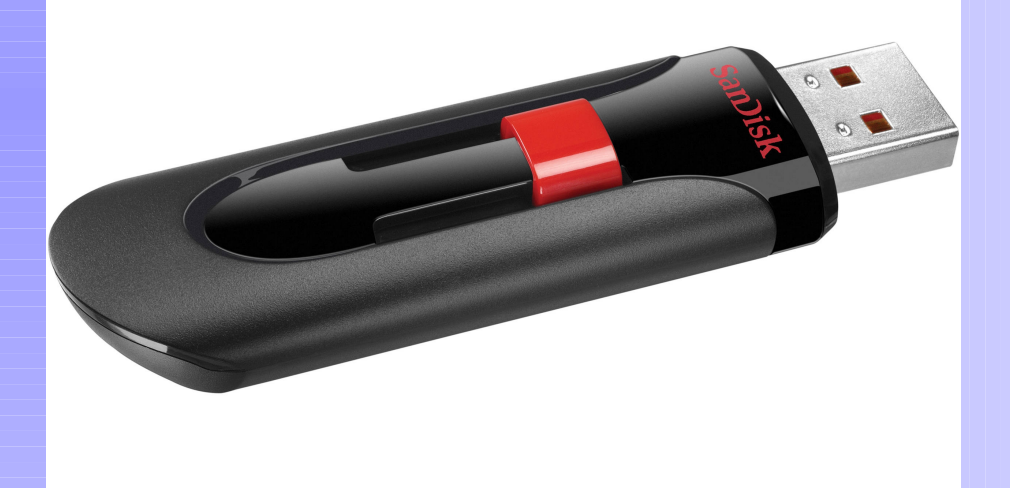

## *CD mit Mediaplayer kopieren*

> Speicherort > Format > Qualität

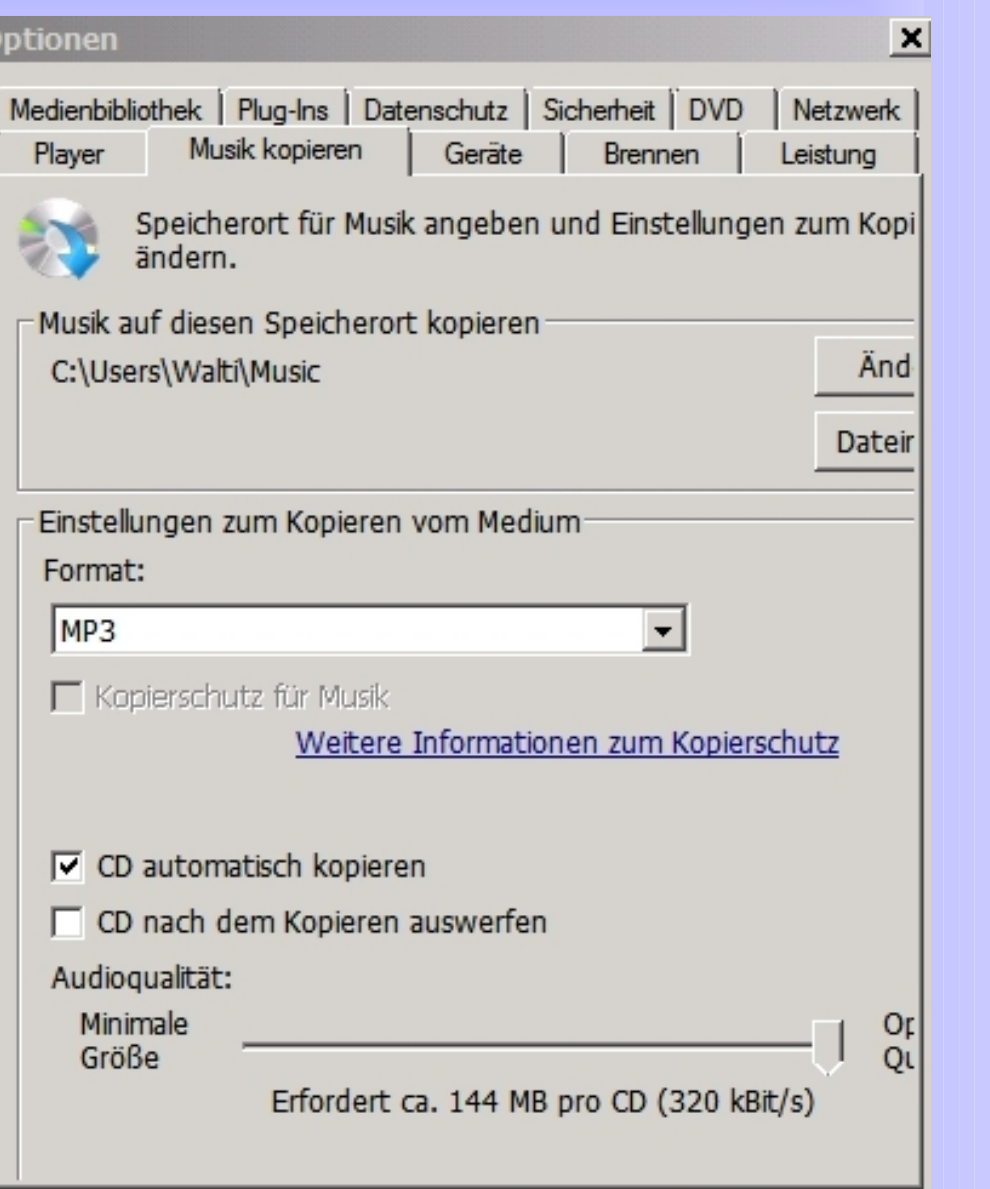

Abbrechen

OK

Übernehmen

Hilfe

## *CD mit Mediaplayer kopieren*

#### Dateinamenoptionen

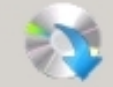

Dateibenennungskonvention beim Kopieren von Musik festlegen.

 $\vert x \vert$ 

Optionen<sup>®</sup>

Wählen Sie die gewünschten Details für Dateinamen aus. Klicken Sie auf "Nach oben" oder "Nach unten", um die Reihenfolge der Details anzuordnen.

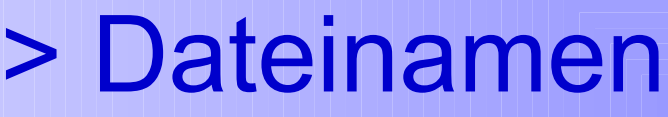

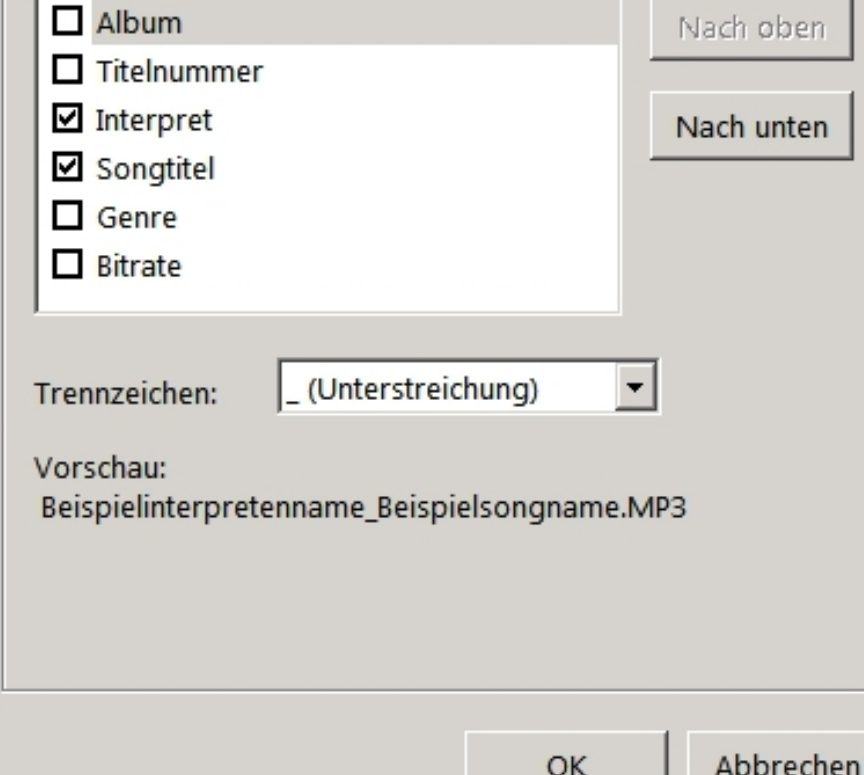

## *CD mit VLC kopieren*

### > Titel auswählen > Rechte Maustaste

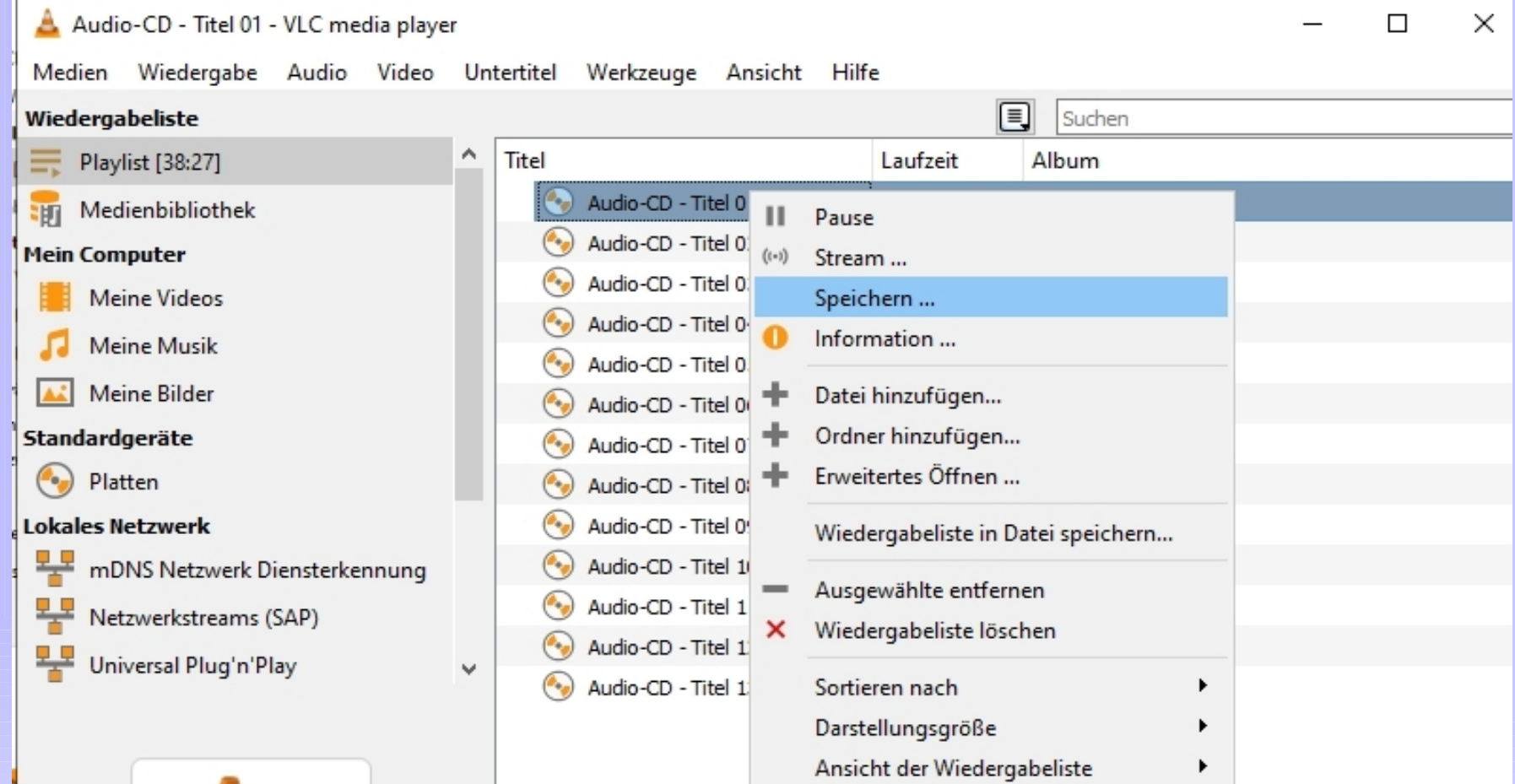

# *Musik aufzeichen LP / MC* > Verbinden Verstärker - PC

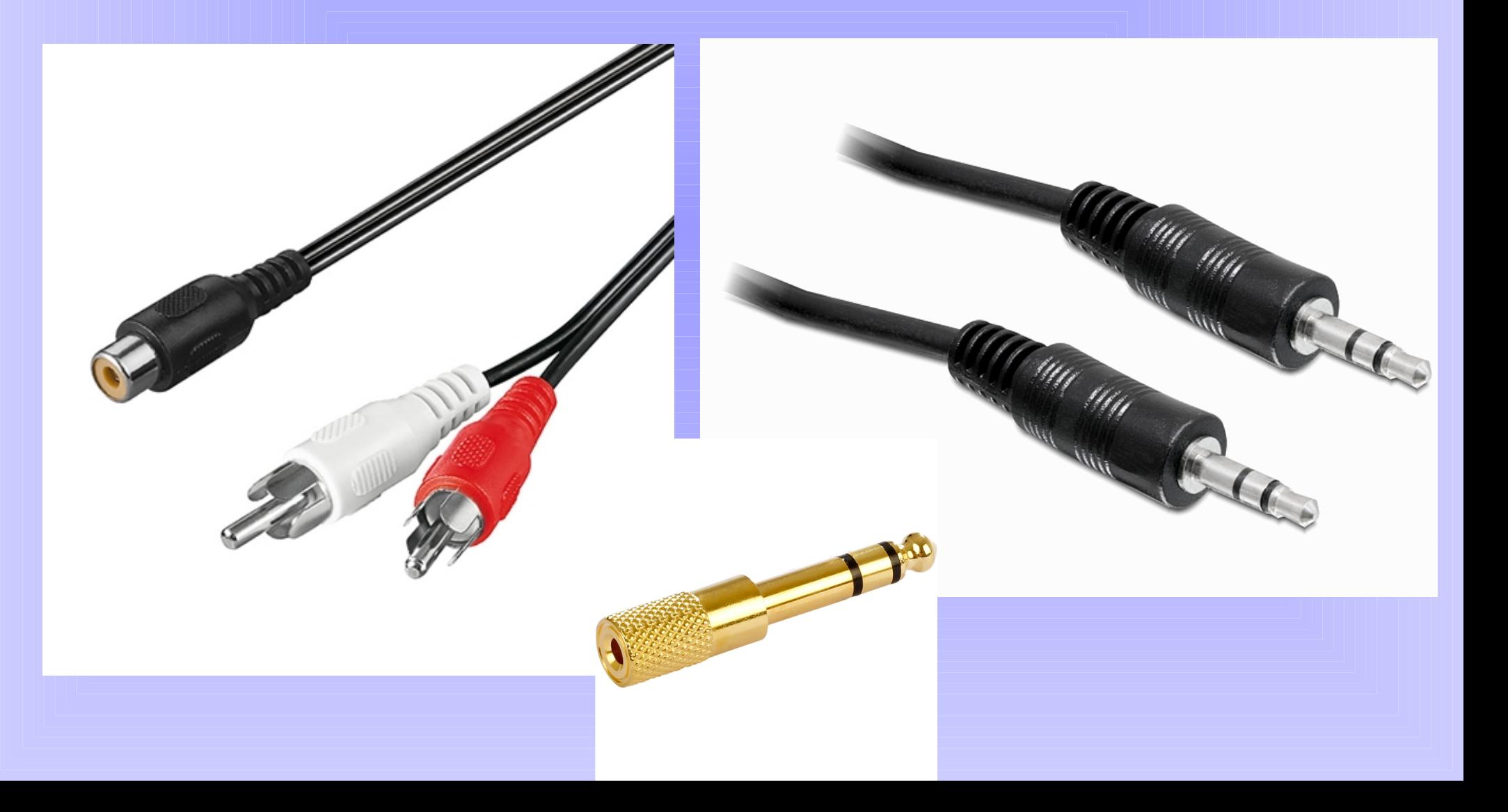

# *Musik aufzeichen LP / MC* > Rückseite Stereoanlage

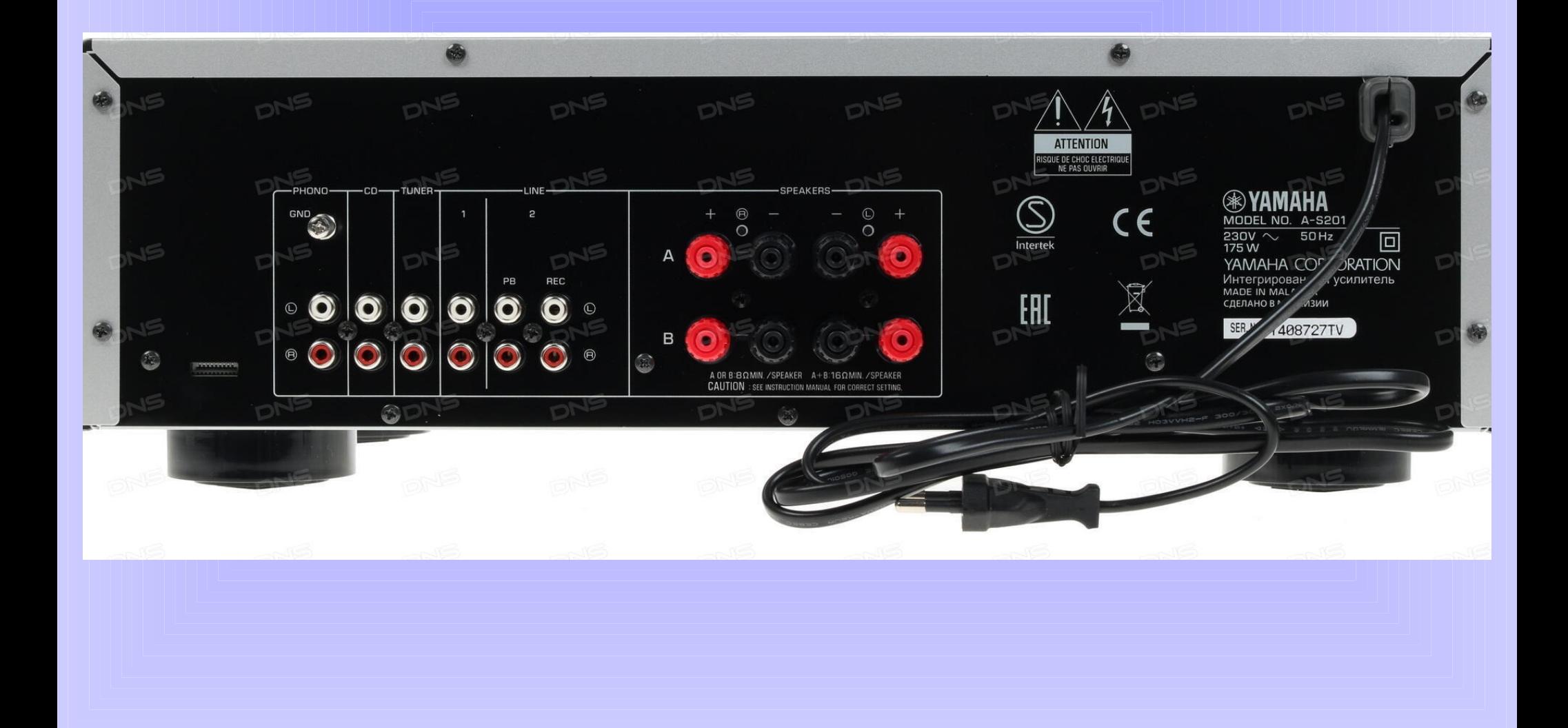

### *Aufzeichnungsprogramm Mp3DirectCut*

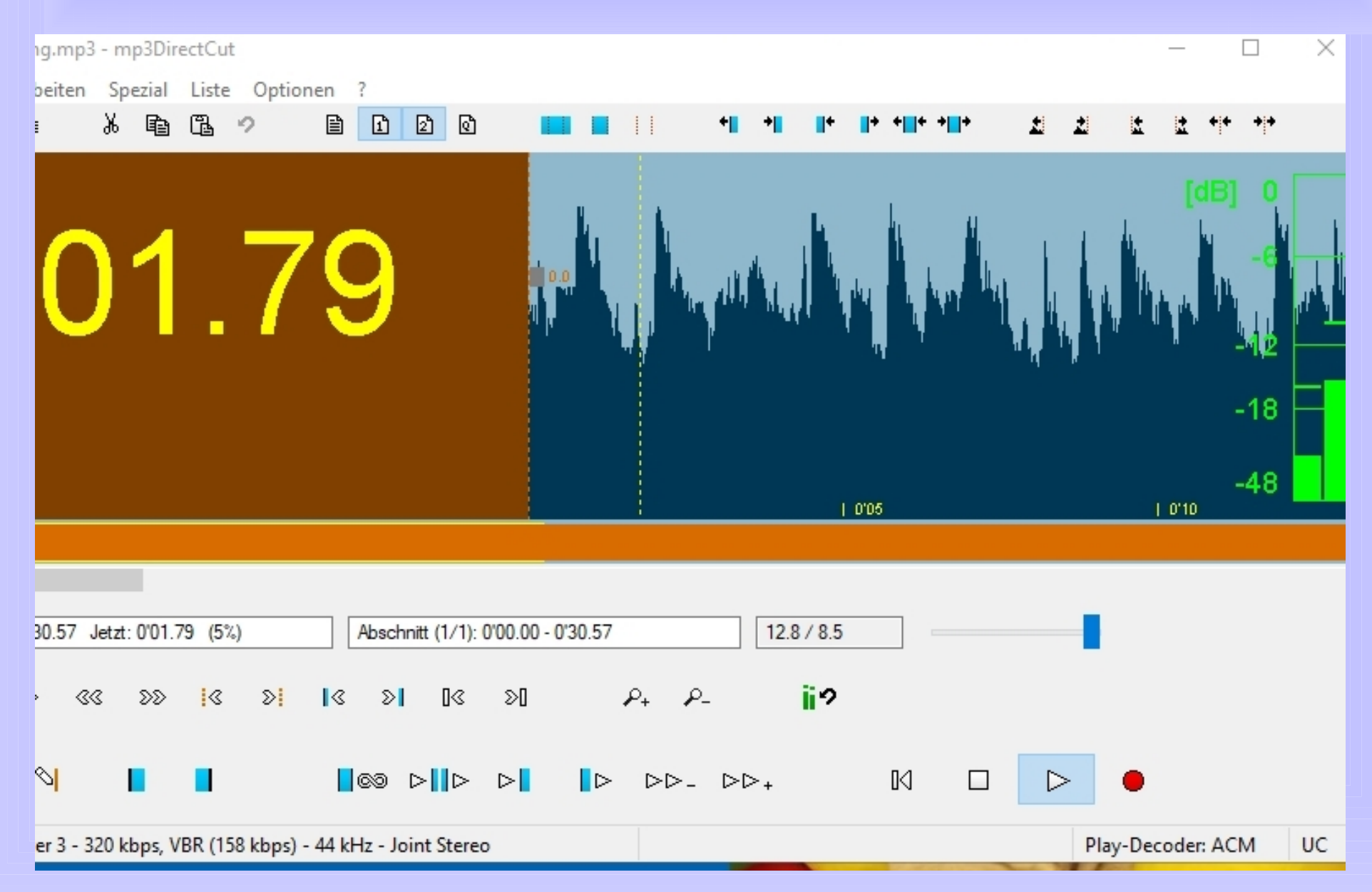

## *Aufzeichnungsprogramm audacity*

#### **B** Test Recording

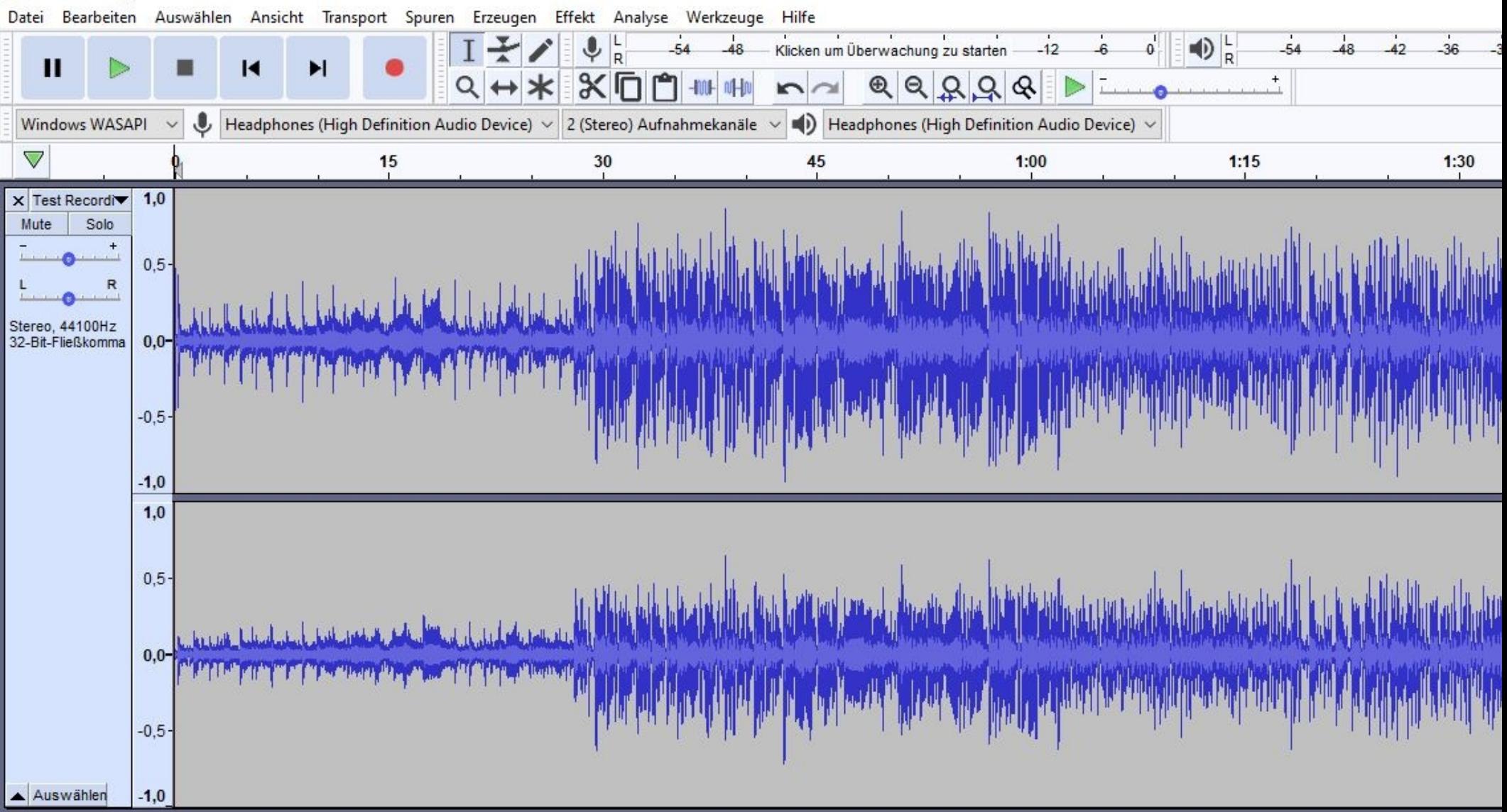

### *Aufnahmepegel Windows*

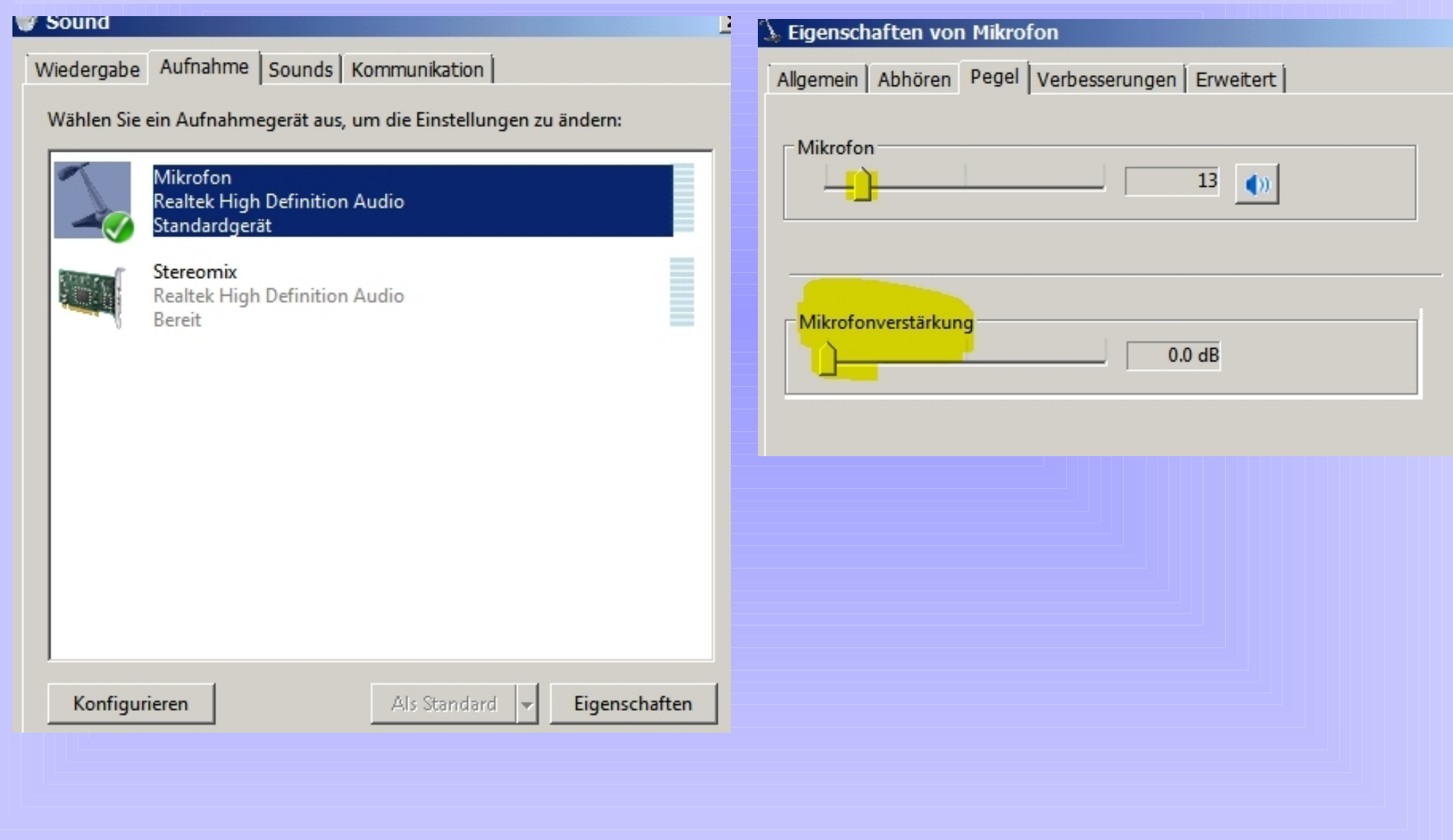

Þ

### *Medieninformationen aus Internet*

### > discorgs.com - CD Nummer

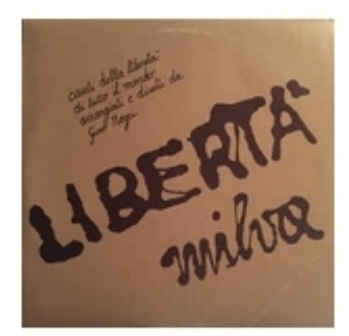

#### Milva - Libertà

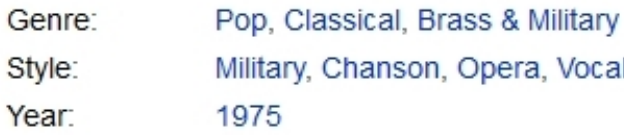

More Images

#### **Tracklist**

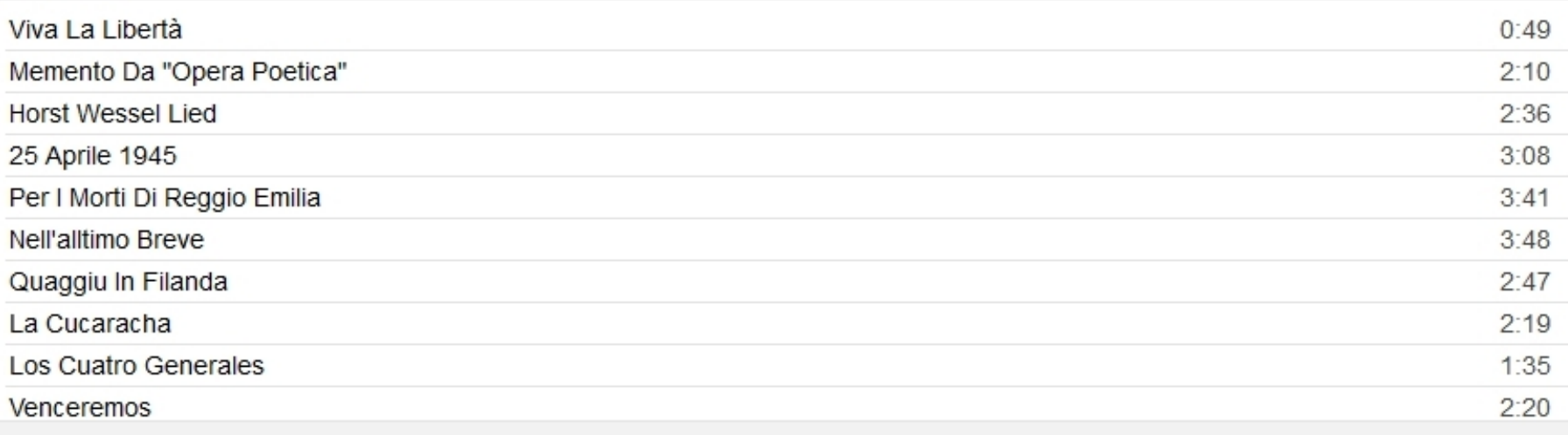

### *Medieninformationen aus Internet*

### > azlyrics.com

### B C D E F G H I J K L M N O P Q R S T U V W X Y Z #

### $QVQ$

### **Bob Dylan Lyrics**

Related artists: The Traveling Wilburys

 $\frac{1}{2}$  sort by album  $\frac{1}{2}$  sort by song

#### album: "Bob Dylan" (1962)

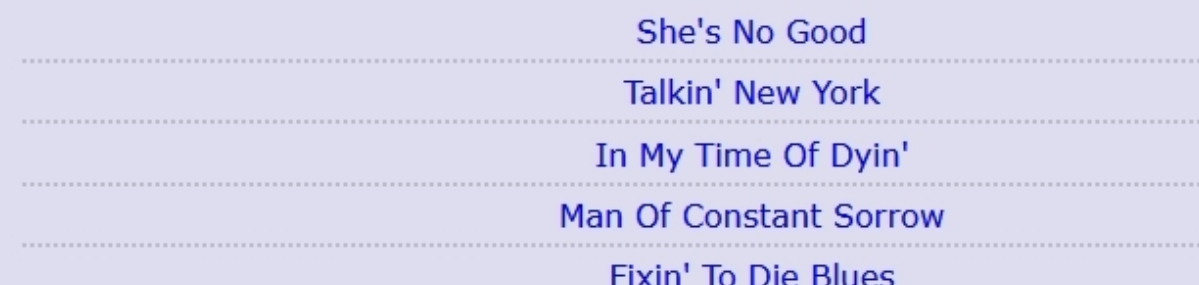

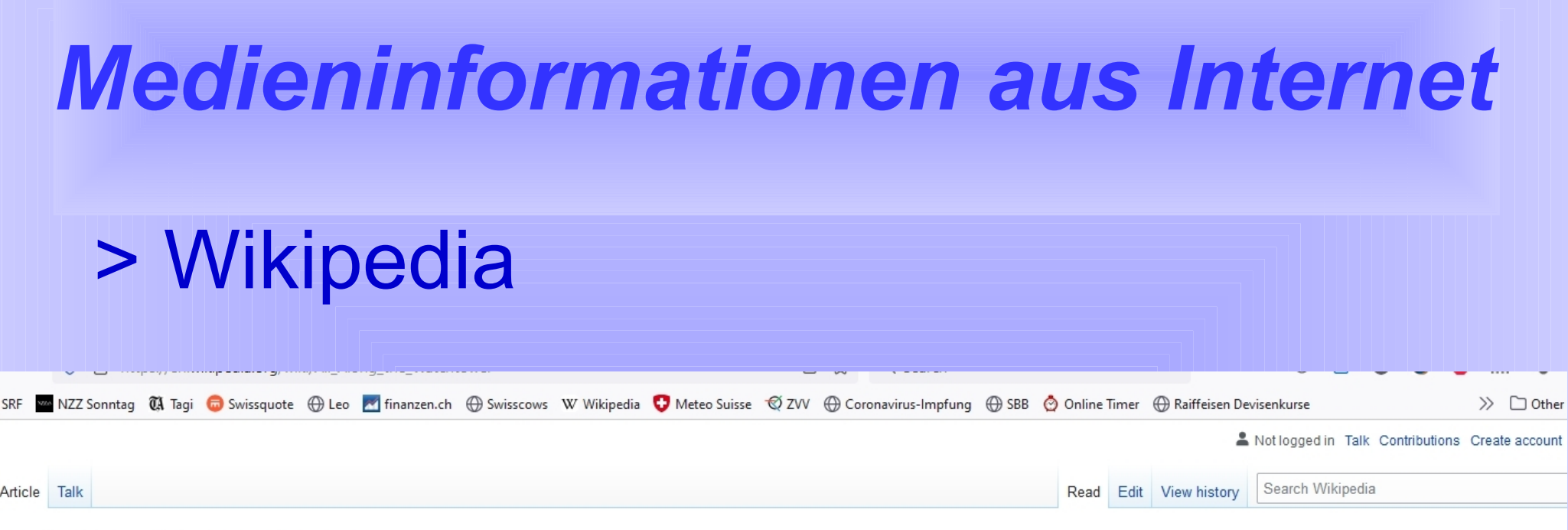

"All Along the Watchtower"

**UF YOUR BARY TONIGHT** 

#### All Along the Watchtower

From Wikipedia, the free encyclopedia

For the Scottish TV comedy series, see All Along the Watchtower (TV series).

"All Along the Watchtower" is a song written and recorded by American singer-songwriter Bob Dylan. The song initially appeared on his 1967 album, John Wesley Harding, and it has been included on most of Dylan's subsequent greatest hits compilations. Since the late 1970s, he has performed it in concert more than any of his other songs. Different versions appear on four of Dylan's live albums.[1]

Covered by numerous artists in various genres, "All Along the Watchtower" is strongly identified with the interpretation Jimi Hendrix recorded for the album Electric Ladyland with the Jimi Hendrix Experience.<sup>[2]</sup> The Hendrix version, released six months after Dylan's original recording, became a Top 20 single in 1968, received a Grammy Hall of Fame award in 2001, and was ranked 47th in Rolling Stone magazine's 500 Greatest Songs of All Time in 2004. **Contents** [hide] 1 Bob Dylan's original 1.1 Background 1.2 Recording 1.3 Analysis Netherlands single picture sleeve 1.4 Performances and subsequent releases Single by Bob Dylan 2 The Jimi Hendrix Experience from the album John Wesley Harding 2.1 Recording **B-side** "I'll Be Your Baby Tonight" 2.2 Release and charts November 22, 1968 Released 2.3 Reception

### *Metadaten anpassen, ergänzen*

 $\Box$ 

Mp3tag v3.07 - C:\Users\Walter\Music\Amy Winehouse\

File Edit View Convert Actions Tag Sources Tools Help

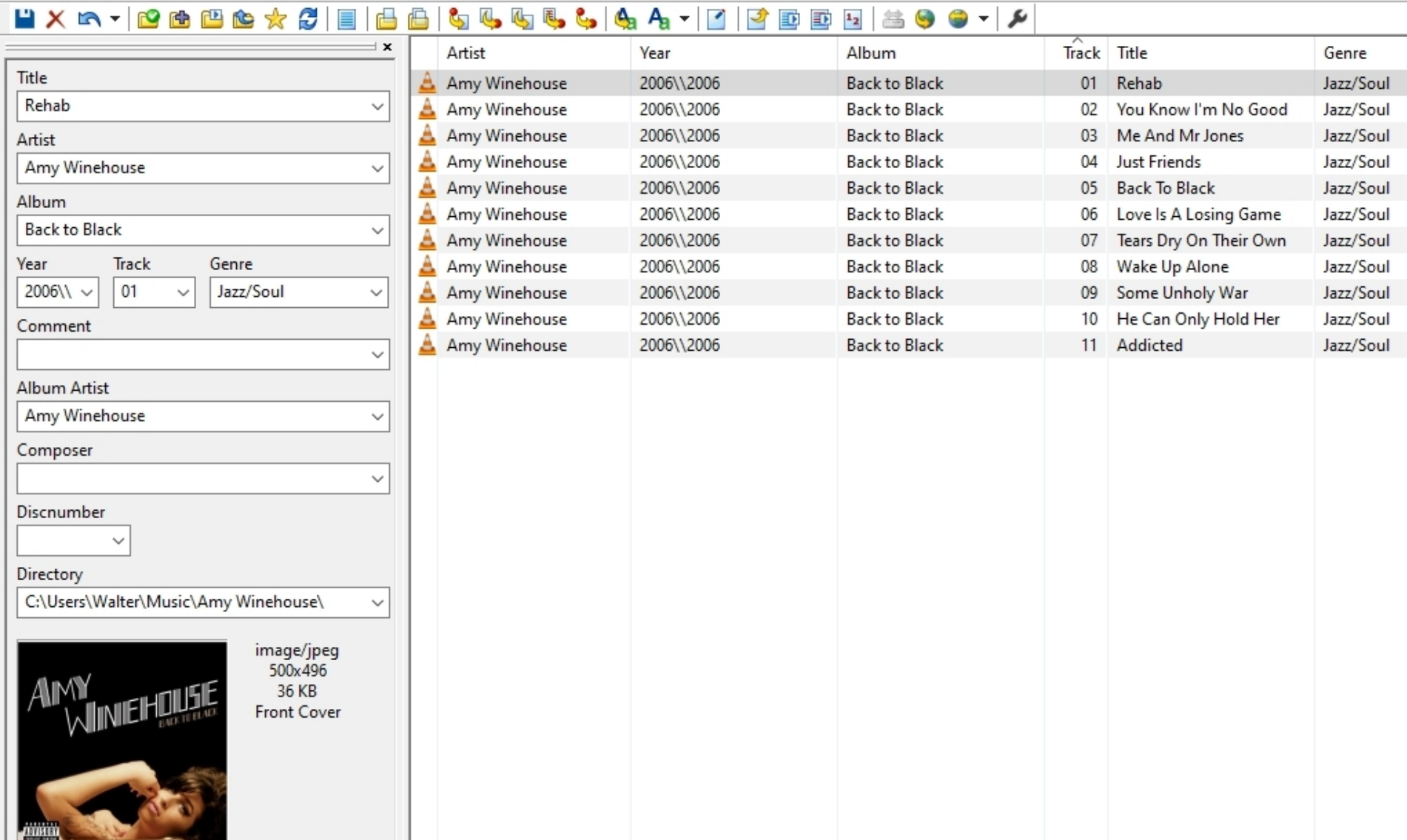

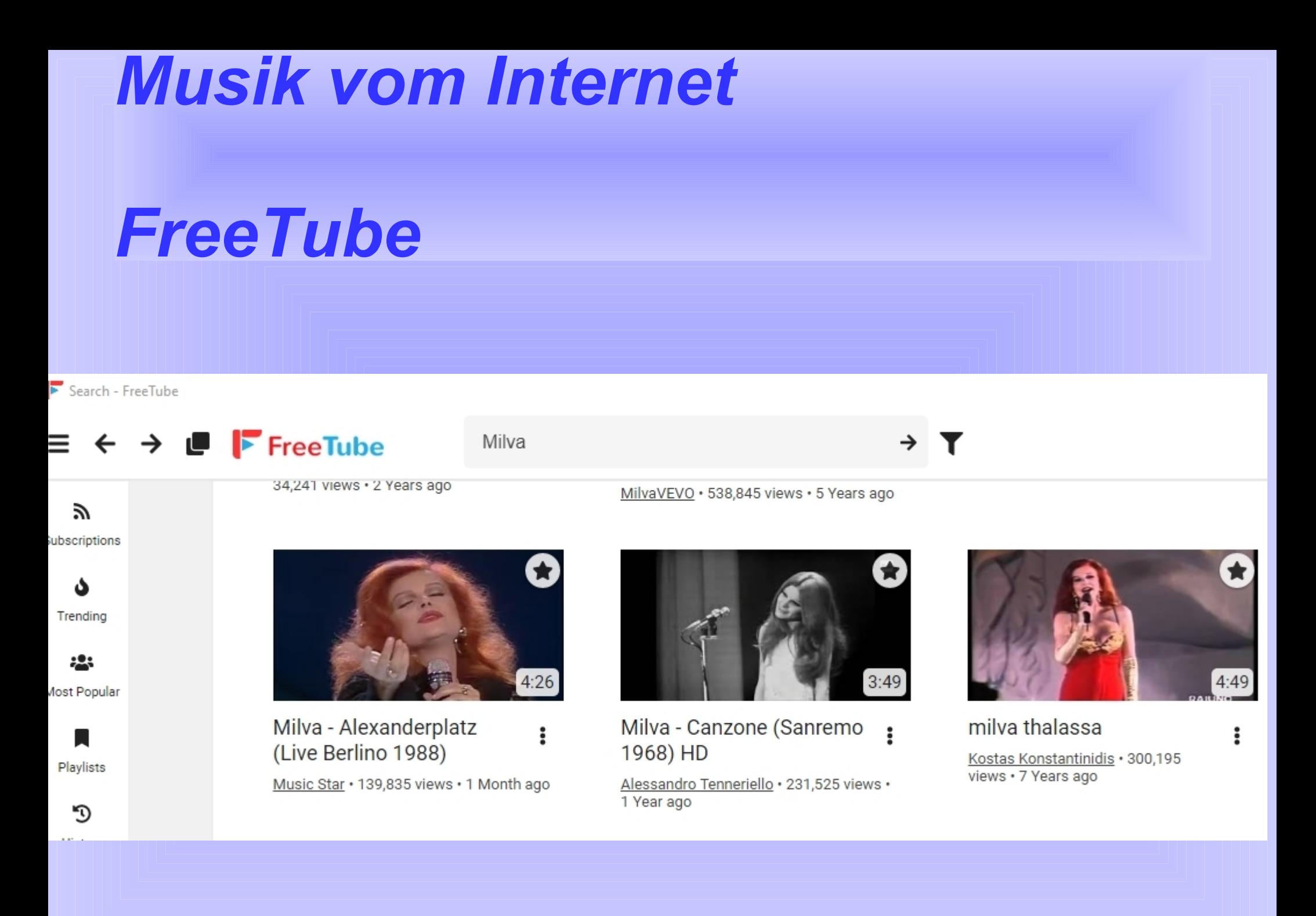